## **Teaching and Learning Continuity Preparedness**

**NUS e-Learning services to support the continuation of teaching and learning during periods when teaching and learning can be severely disrupted. More information on these services is available on CIT website at http://cit.nus.edu.sg**

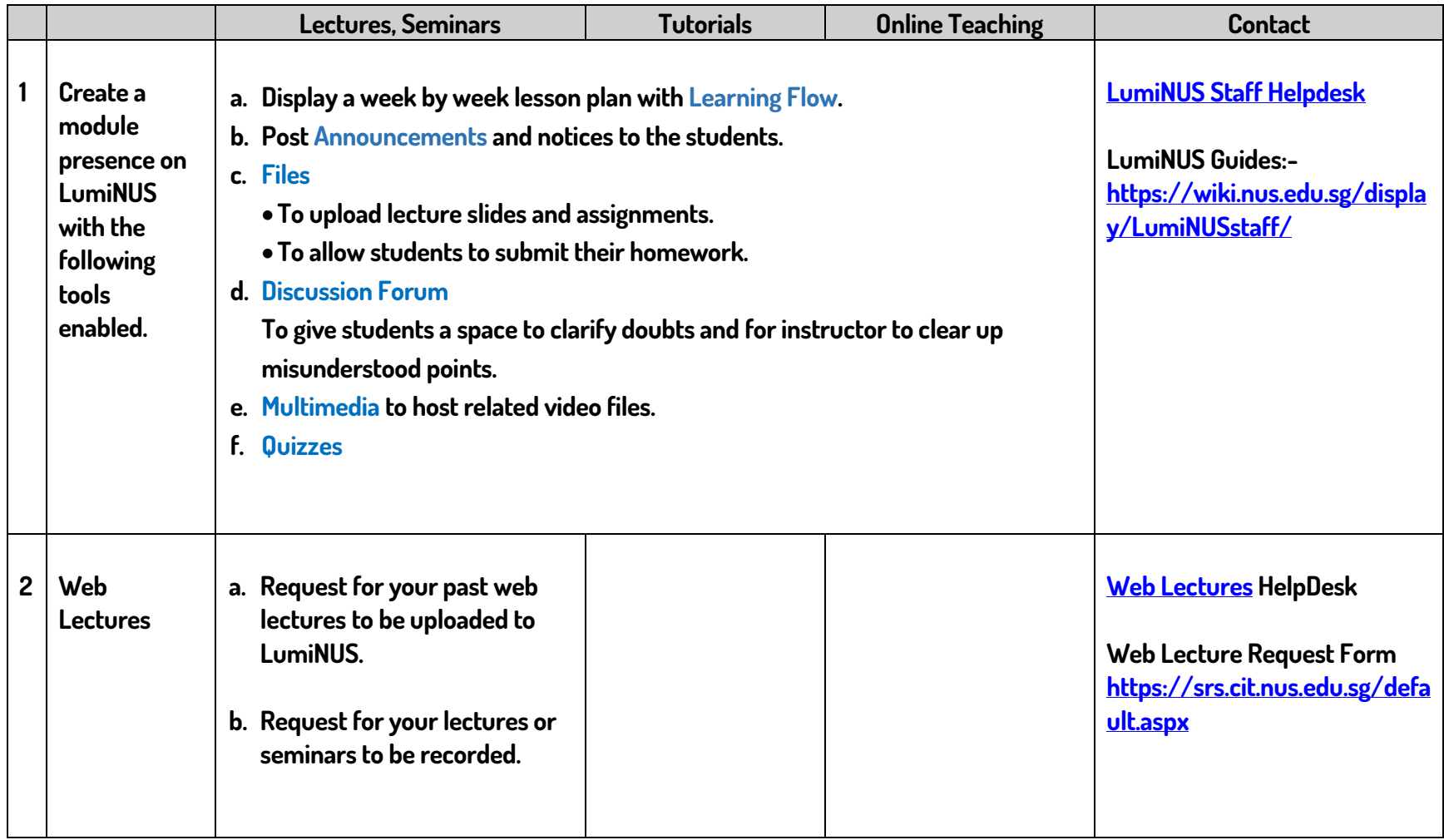

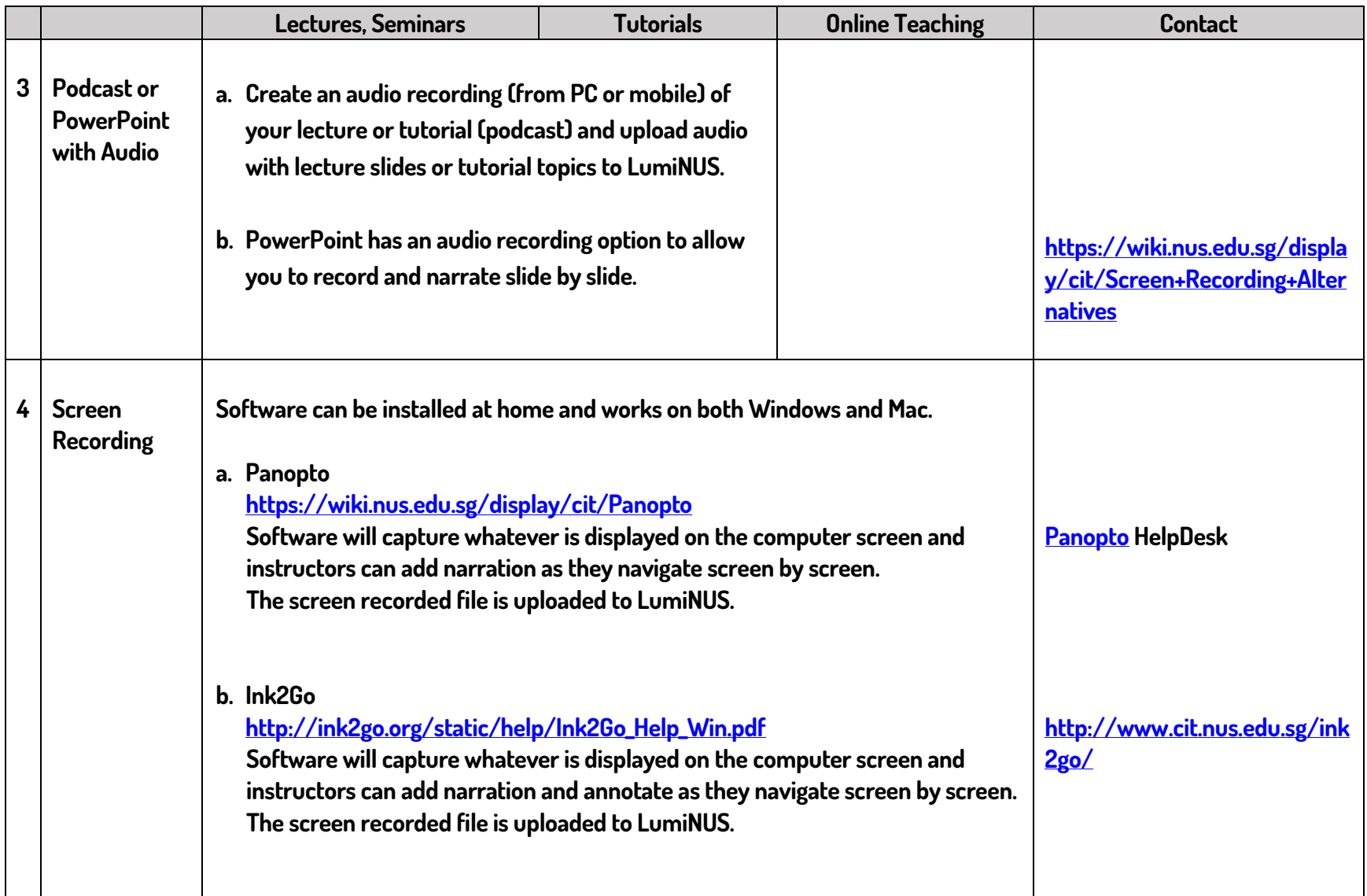

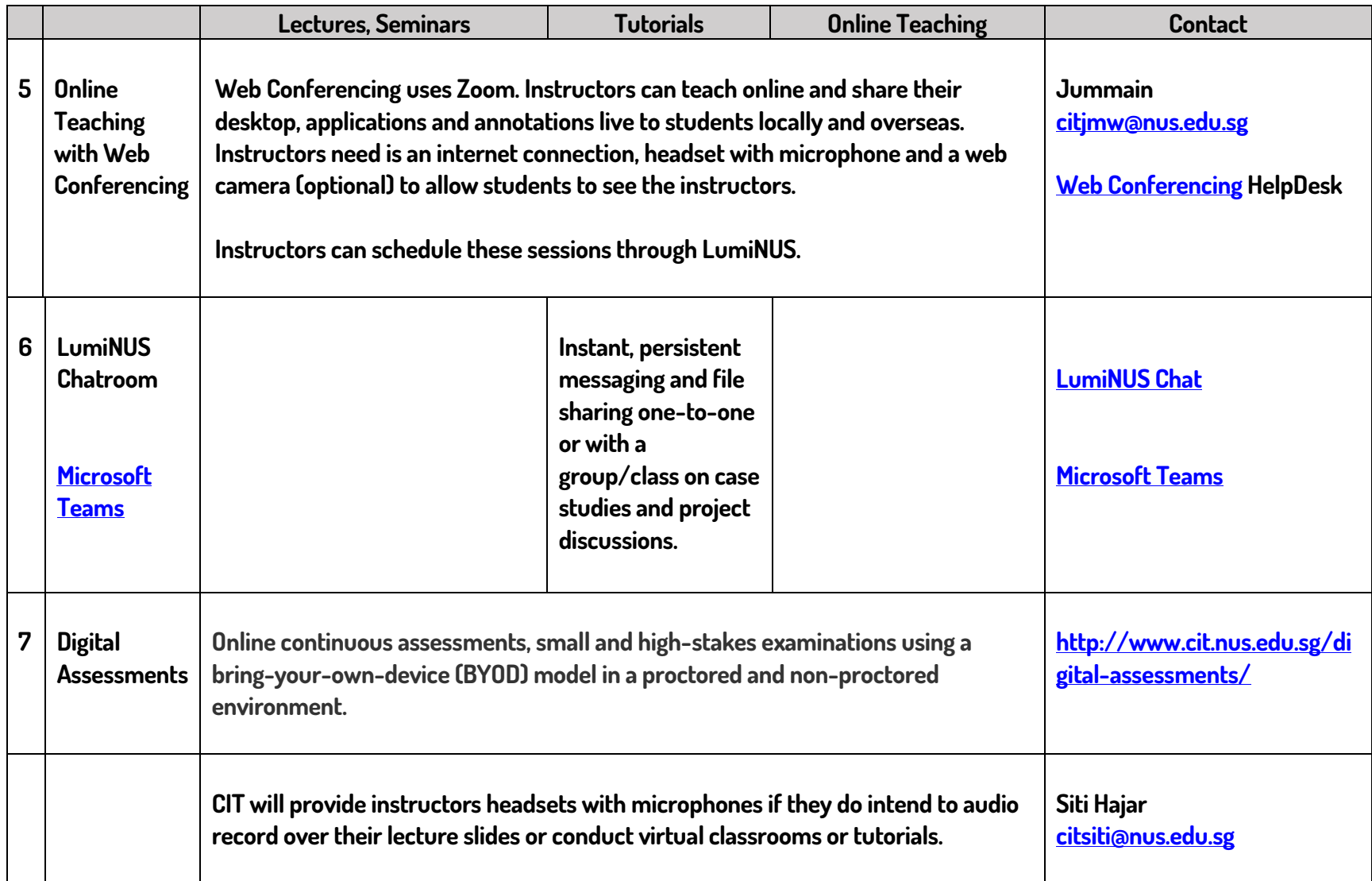